## Cheatography

## Python Bootcamp Cheat Sheet by Becky [\(earth2becky\)](http://www.cheatography.com/earth2becky/) via [cheatography.com/45156/cs/14580/](http://www.cheatography.com/earth2becky/cheat-sheets/python-bootcamp)

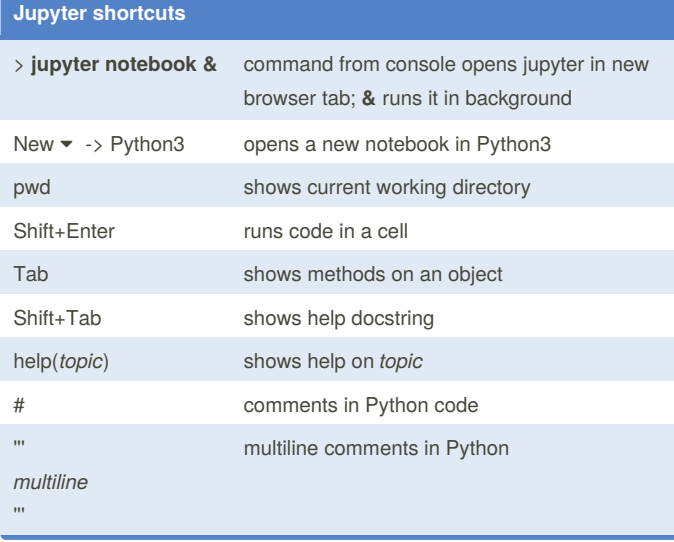

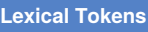

Operators  $+, -, *, **$ ,  $/$ ,  $//$ , %, @, <<, >>, &, |, ^, ~, <, >, <=, >=, ==, != Delimiters ( ) [ ] { } , : . ; @ = -> += -= *= /= //= %= @= &= |= ^= >>= <<=* \*=

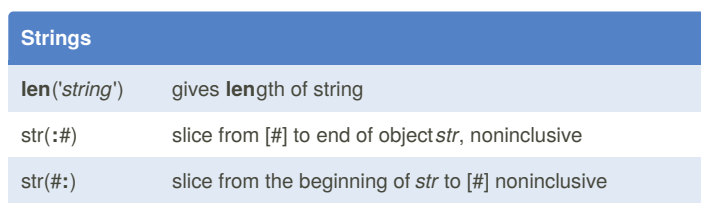

By **Becky** (earth2becky) [cheatography.com/earth2becky/](http://www.cheatography.com/earth2becky/)

Not published yet. Last updated 2nd February, 2018. Page 1 of 1.

Sponsored by **Readability-Score.com** Measure your website readability! <https://readability-score.com>